## **Cancellation right**

Right of Withdrawal / Model Withdrawal Form

Right of Withdrawal

Model Withdrawal Form

Right of Withdrawal (Download as PDF)

Withdrawal 1

Right of Withdrawal &Model Withdrawal Form

Consumers are entitled to a right of revocation in accordance with the following provisions, whereby a consumer is any natural person who

concludes a legal transaction for purposes that can predominantly be attributed neither to his commercial nor his independent professional

activity:

A. Cancellation policy

Right of withdrawal

You have the right to revoke your contract within fourteen days without giving reasons.

The revocation period is fourteen days from the day on which you or a third party designated by you, who is not the carrier, have taken

possession of the last goods.

In order to exercise your right of revocation, you must inform us (InnoVision Deutschland GmbH, Ludwig Erhard Str. 30-34,

65760Eschborn, Germany, Tel.: 06196 9674465, E-Mail: info@innovue.de) by means of a clear statement (e.g. an e-mail or a letter sent

by post) of your decision to revoke this contract. You may use the attached model revocation form, but this is not mandatory.

In order to comply with the revocation period, itis sufficient that you send the notification of the exercise of the right of revocation before the

end of the revocation period.

Consequences of withdrawal

If you revoke your contract, we shall reimburse you for all payments we have received from you, including delivery charges (other than any

additional charges arising from you choosing a different method of delivery than the cheapest standard delivery offered by us), immediately

and no later than fourteen days from the date on which we receive notice of your revocation of this contract. For the refund, we will use the

same means of payment that you used for the original transaction, unless explicitly agreed otherwise with you; in no event will you be

charged for this refund. We may refuse to refund until we have received the goods or until you have provided proof that you have returned

the goods, whichever is earlier.

You must return or hand over the goods to us without delay and, in any case, within fourteen days at the latest from the day on which you

inform us of the cancellation of this contract. This period shall be deemed to have been kept if you send the goods before the expiry of

the fourteen-day period.

You bear the direct costs of returning the goods.

You will only be liable for any loss of value of the goods if this loss of value was caused by handling of the goods which is not necessary for

checking their nature, properties and functioning.

Exclusion or premature expiration of the right of withdrawal

The right of withdrawal expires prematurely in the case of contracts for the delivery of sealed goods which are not suitable for return for

reasons of health protection or hygiene if their seal has been removed after delivery.

B. Model Withdrawal Form

If you want to cancel the contract, please fill out this form and send it back.

To:

InnoVision Deutschland GmbH

Ludwig-Erhard-Str. 30-34

65760 Eschborn

Deutschland

E-Mail: info@innovue.de

I/We  $(*)$  hereby revoke the contract concluded by me/us  $(*)$  for the purchase of the following goods (\*)/the provision of the following service

(\*):

Ordered on (\*) \_\_\_\_\_\_\_\_\_\_\_\_\_\_/ Received on (\*) \_\_\_\_\_\_\_\_\_\_\_\_\_\_\_\_\_\_\_\_\_\_\_\_\_\_\_\_\_\_\_\_\_

\_\_\_\_\_\_\_\_\_\_\_\_\_\_\_\_\_\_\_\_\_\_\_\_\_\_\_\_\_\_\_\_\_\_\_\_\_\_\_\_\_\_\_\_\_\_\_\_\_\_\_\_\_\_\_\_

\_\_\_\_\_\_\_\_\_\_\_\_\_\_\_\_\_\_\_\_\_\_\_\_\_\_\_\_\_\_\_\_\_\_\_\_\_\_\_\_\_\_\_\_\_\_\_\_\_\_\_\_\_\_\_

\_\_\_\_\_\_\_\_\_\_\_\_\_\_\_\_\_\_\_\_\_\_\_\_\_\_\_\_\_\_\_\_\_\_\_\_\_\_\_\_\_\_\_\_\_\_\_\_\_\_\_\_\_\_\_

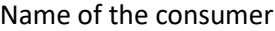

Address of the consumer

Signature oft he consumer (only if communicated on paper)

\_\_\_\_\_\_\_\_\_\_\_\_\_\_\_\_\_\_\_\_\_\_\_\_\_\_\_\_\_\_\_\_\_\_\_\_\_\_\_\_\_\_\_\_\_\_\_\_\_\_\_\_\_\_\_\_

\_\_\_\_\_\_\_\_\_\_\_\_\_\_\_\_\_\_\_\_\_\_\_\_\_\_\_\_\_\_\_\_\_\_\_\_\_\_\_\_\_\_\_\_\_\_\_\_\_\_\_\_\_\_\_\_

Date

(\*) Cross out the inapplicable

\_\_\_\_\_\_\_\_\_\_\_\_\_\_\_\_\_\_\_\_\_\_\_\_\_

Model Withdrawal Form

Our model withdrawal form as PDF document: DOWNLOAD

To open the downloadable PDF-files, you need an additional program such as the Adobe Reader, which you can download online for free. The current version of the Adobe Reader you can find here.